# InfoDesign GmbH Customizing Db2 for Customers

# Benutzerhandbuch **InfoHCOPY**

FlashCopy DS

Verfahren zur Erstellung homogener Systemkopien auf Basis von Db2

Stand: v12.2 – Mai 2020

### Inhalt

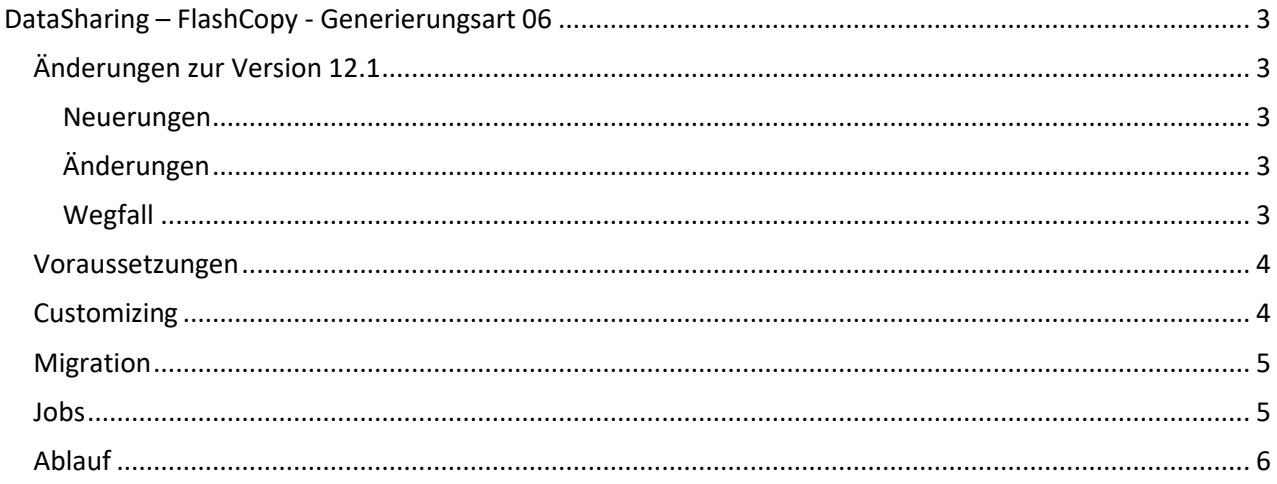

### <span id="page-2-0"></span>**DataSharing – FlashCopy - Generierungsart 06**

### <span id="page-2-1"></span>Änderungen zur Version 12.1

#### <span id="page-2-2"></span>Neuerungen

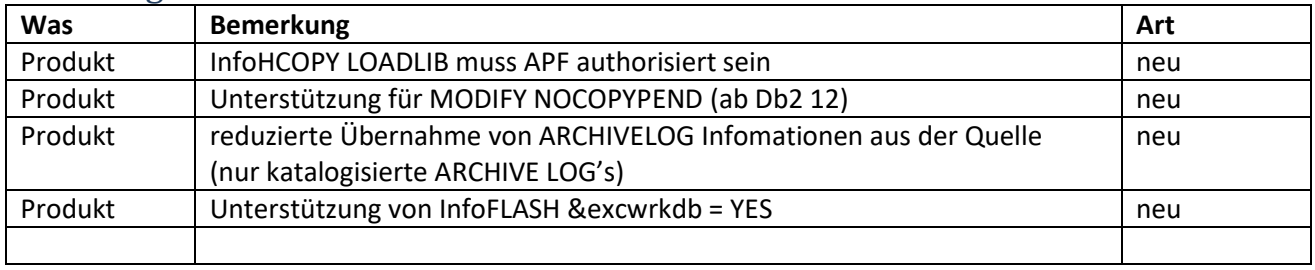

*Abbildung 1 Neuerungen 12.2*

#### <span id="page-2-3"></span>Änderungen

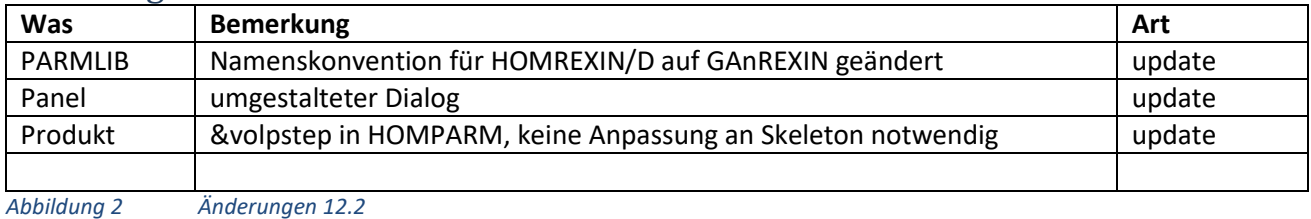

#### <span id="page-2-4"></span>Wegfall

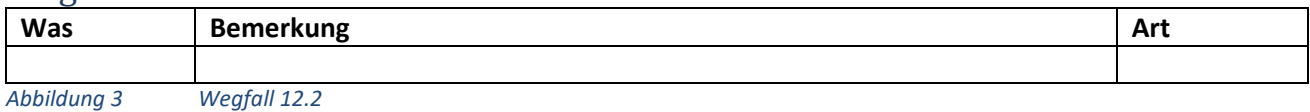

#### <span id="page-3-0"></span>Voraussetzungen

- Das Quellsystem sowie das Zielsystem sind installierte, ablauffähige Db2-Systeme.
- Die Db2-Versionen sind identisch.
- Die Daten des Quellsystems sind konsistent und gesichert.
- Die Anzahl (maximal fünf) der definierten Member von Quelle und Ziel ist gleich.
- Der Name und die Bibliothek des DASD-Members aus der zu benutzenden InfoFLASH Installation sind bekannt und der Anwender besitzt Leseberechtigung darauf.
- Zeitnah zur FlashCopy müssen die ICF-Kataloge gesichert werden. Der Zugriff auf die dabei erstellten EXPORT-Dateien muss möglich sein.
- Die Anzahl und Kapazität der Quellvolumes müssen denen der Zielvolumes entsprechen.
- Die Anzahl der SMS-SG (maximal vier) in Quelle und Ziel müssen gleich sein.
- Der Db2-Master-Adressraum des Zielsystems ist berechtigt, die ARCHIVE-Datasets des Quellsystems zu lesen.
- Der ausführende Benutzer der Systemkopie besitzt die SYSADM-Berechtigung.
- Der ausführende Benutzer der Systemkopie besitzt die Berechtigungen zur Veränderung der Db2 Bibliotheken (SMP/E bzw. Laufzeit: SAMPLIB, RUNLIB, …)
- Bereitstellung der DDL für kundenspezifische Objekte im Db2 Katalog (IX, …)
- Die verwendete Ladebibliothek muss APF authorisiert sein.

#### <span id="page-3-1"></span>**Customizing**

1. In der PARMLIB das Member **HOMPARM**:

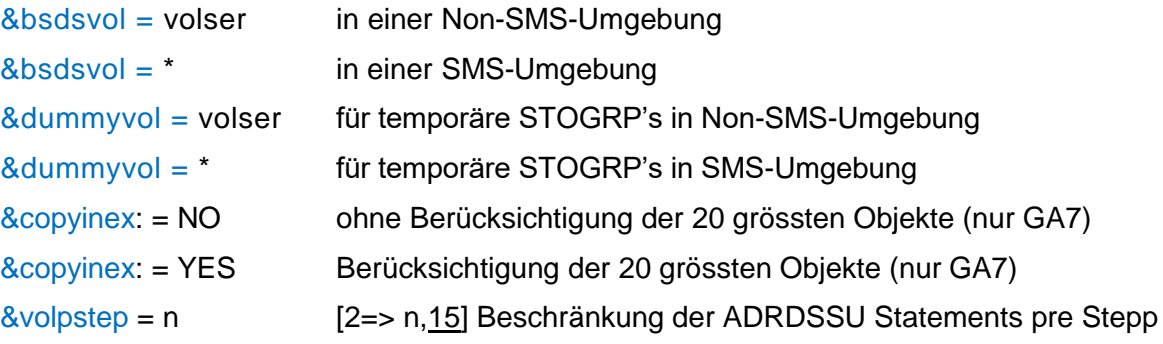

2. In der PROCLIB das Member **IKJPRHSK**.

Für die parallele Abarbeitung von HCOPY-Abläufen mit verschiedenen Genarten empfiehlt sich die Berücksichtigung der Genart in diesen Bibliotheken

- InfHCOPY.GLIB.GAn
- InfHCOPY.PROC.GAn
- InfHCOPY.SQL.GAn
- 3. In der Skeleton Bibliothek die folgenden Member:
	- HOMQJH Jobkarte für Quellsystem
	- HOMZJH Jobkarte für Zielsystem

### <span id="page-4-0"></span>Migration

Für die Migration von einer vorherigen Version ist das bestehende REXIN-Member zu kopieren und neu zu benennen:

HOMREXIN aus Genart n → GAnREXIN

HOMDEXID aus Genart n → GAnREXIN

Die ausgelieferten Member dienen als Beispiel für eine Erstinstallation.

#### <span id="page-4-1"></span>Jobs

Die generierten Jobnamen beginnen mit dem Subsystemnamen von Quelle (qqqq) bzw. Ziel (zzzz).

Die Stellen sechs bis acht werden numerisch besetzt und kennzeichnen die Reihenfolge der Abarbeitung, jeweils für die Quell- und Zielumgebung.

Ein großer Teil der Jobs wird mit ersten Job (Member #HOMGEN in der &genlib) erstellt. Weitere Jobs werden aufgabenbedingt generiert.

Änderungen in der &genlib sollten deshalb während der Durchführung vermieden werden.

Sind Jobs notwendig, die an ein bestimmtes Member gebunden sind, wird die letzte Stelle des Jobnames zur Identifizierung genutzt (1 <= n <= 5).

### <span id="page-5-0"></span>Ablauf

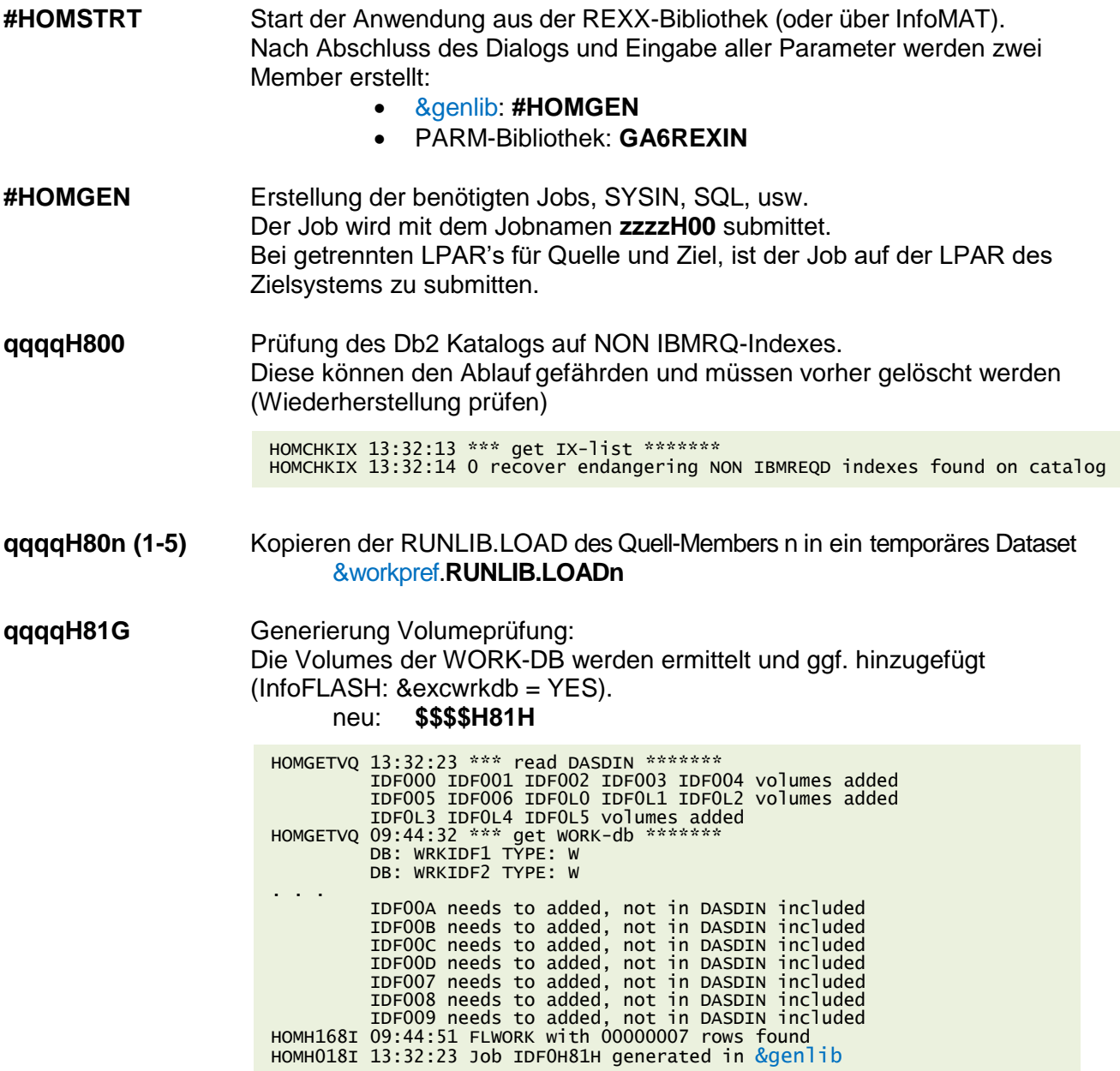

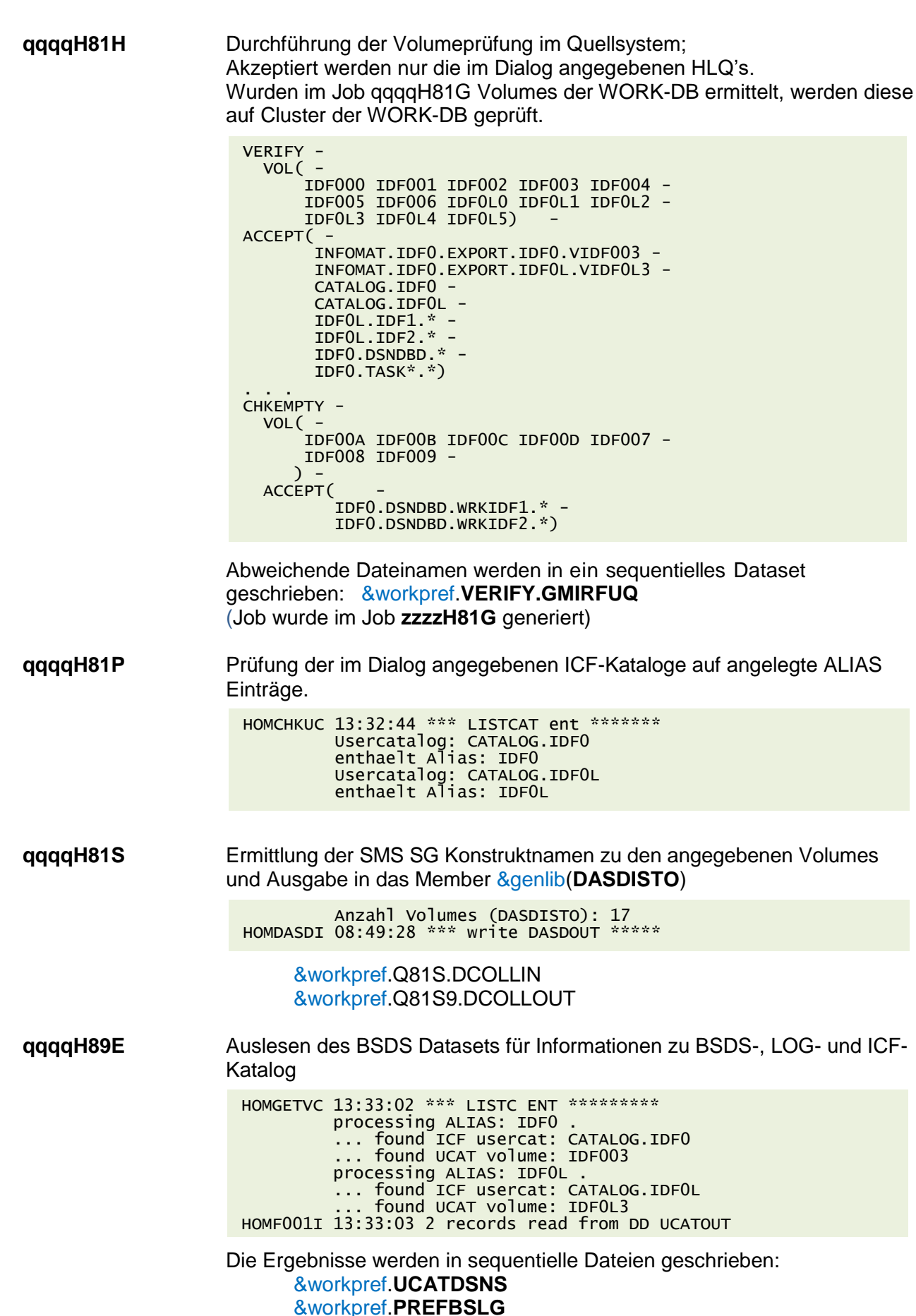

&workpref.**VCATDATA**

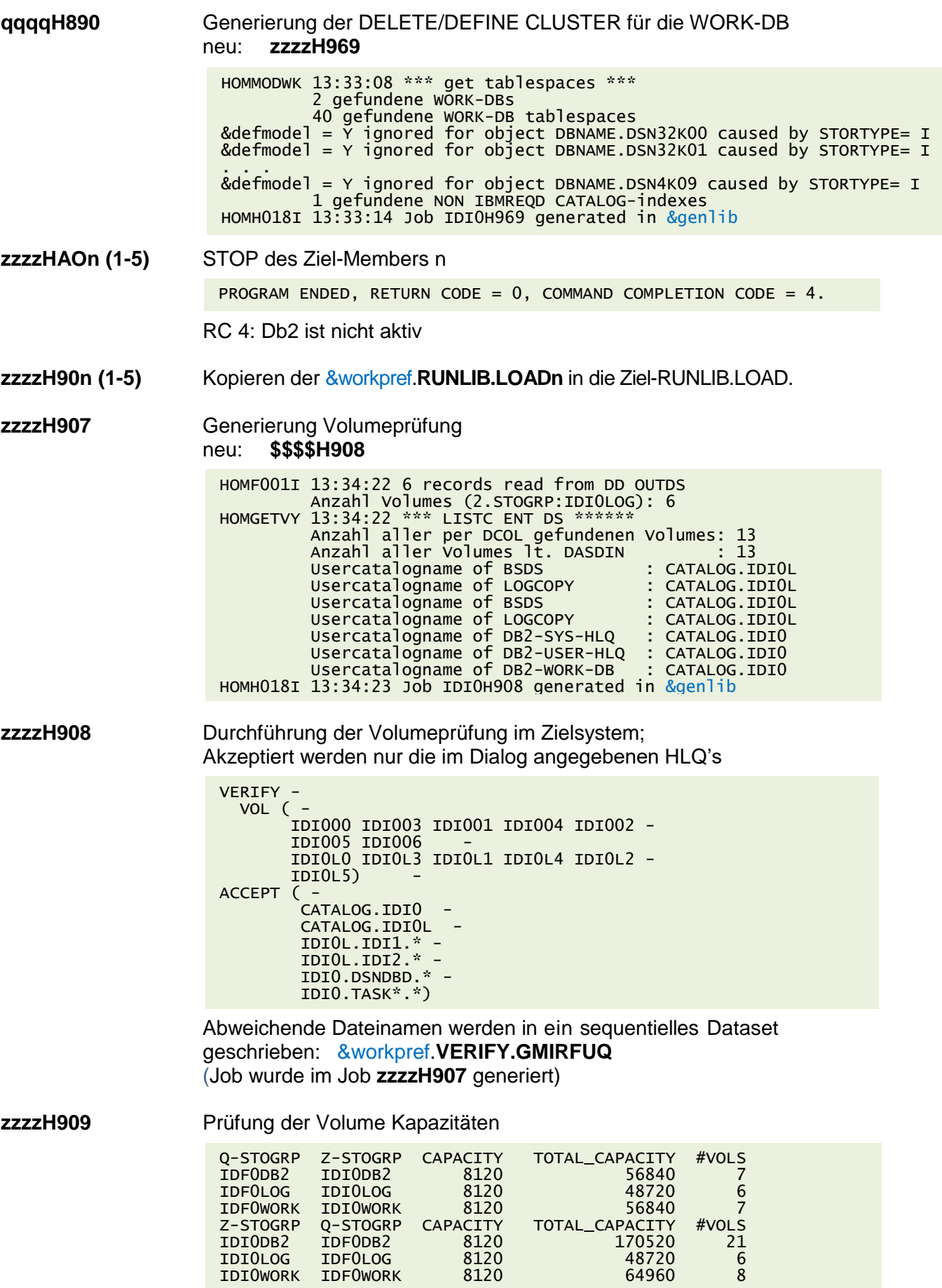

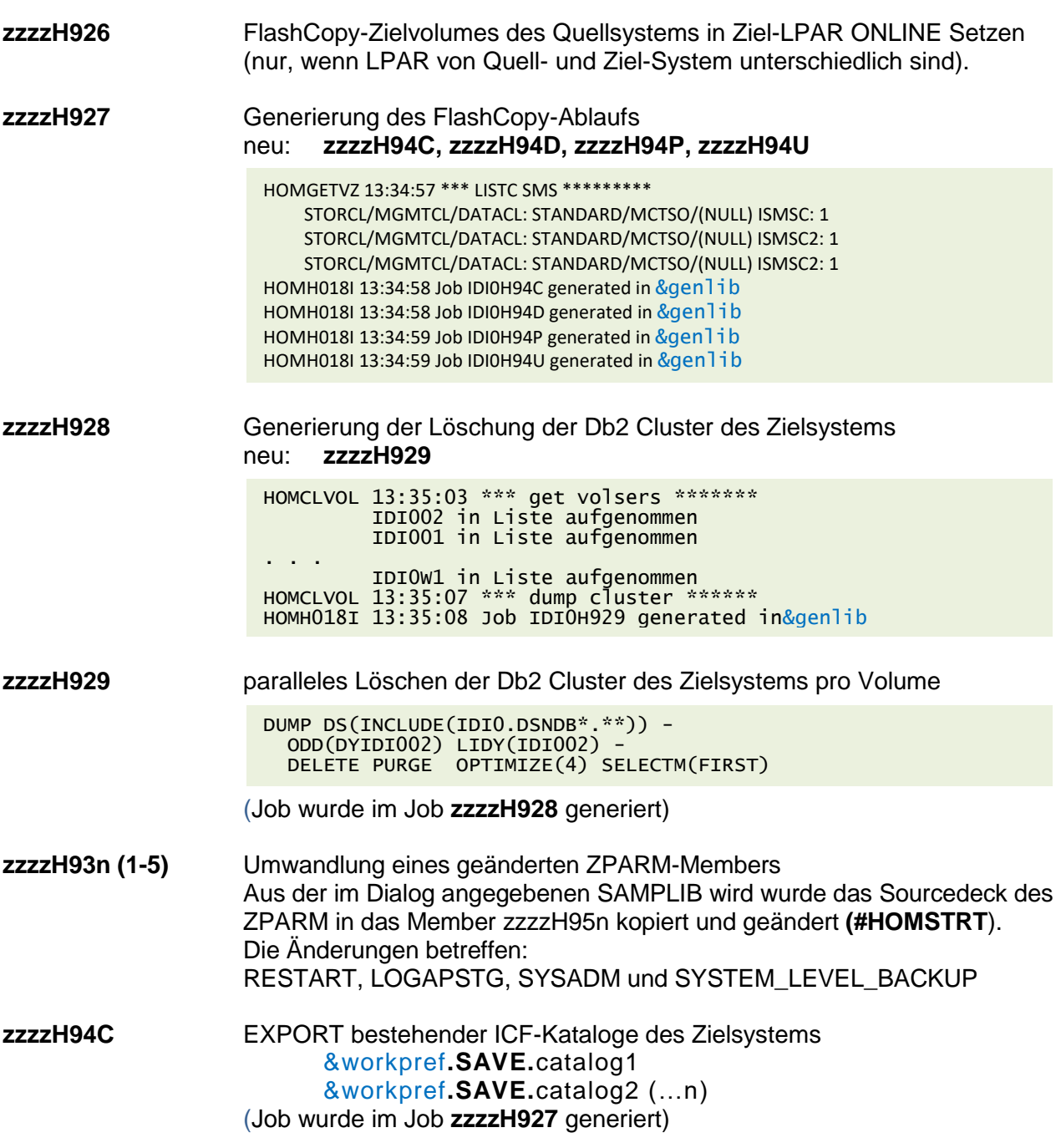

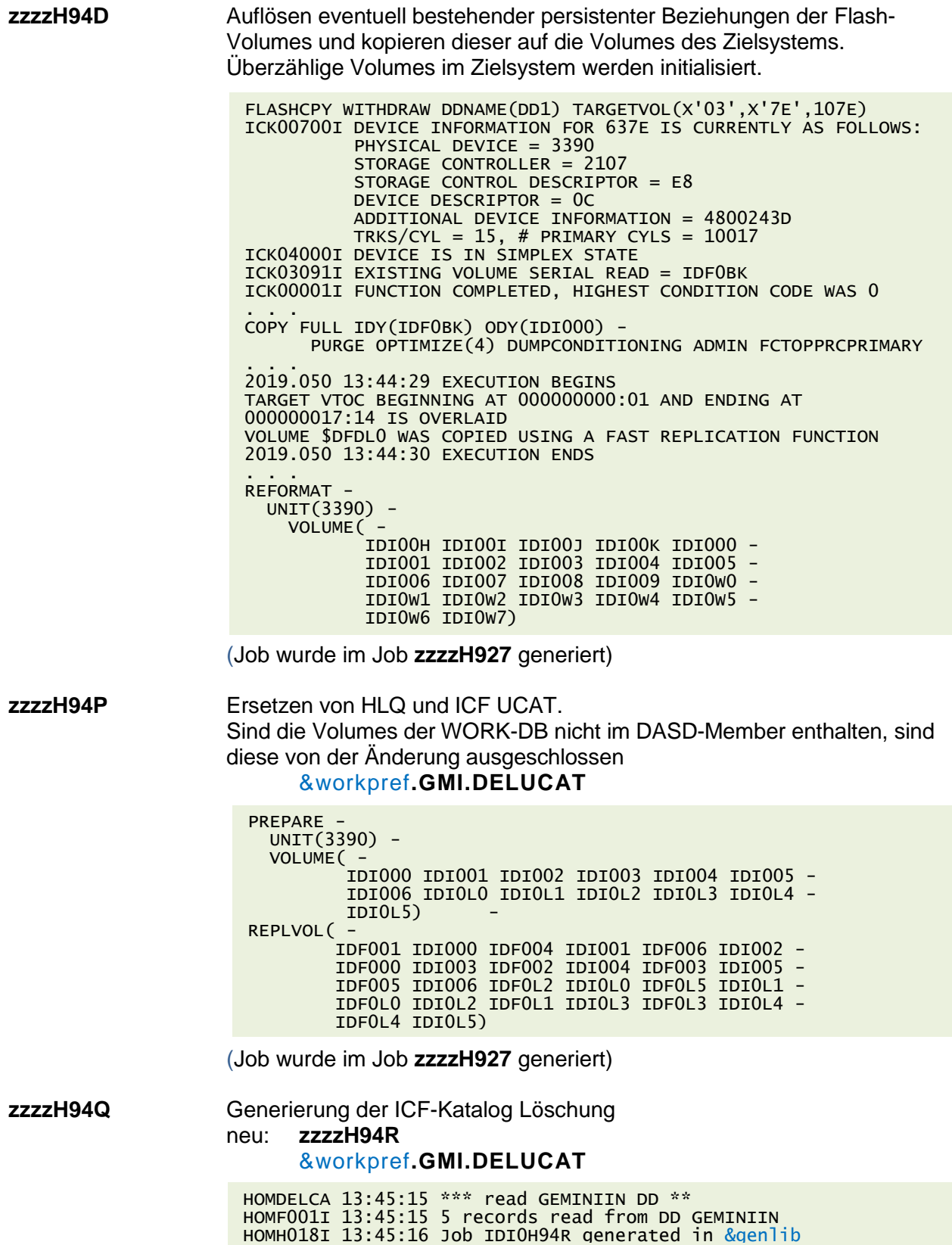

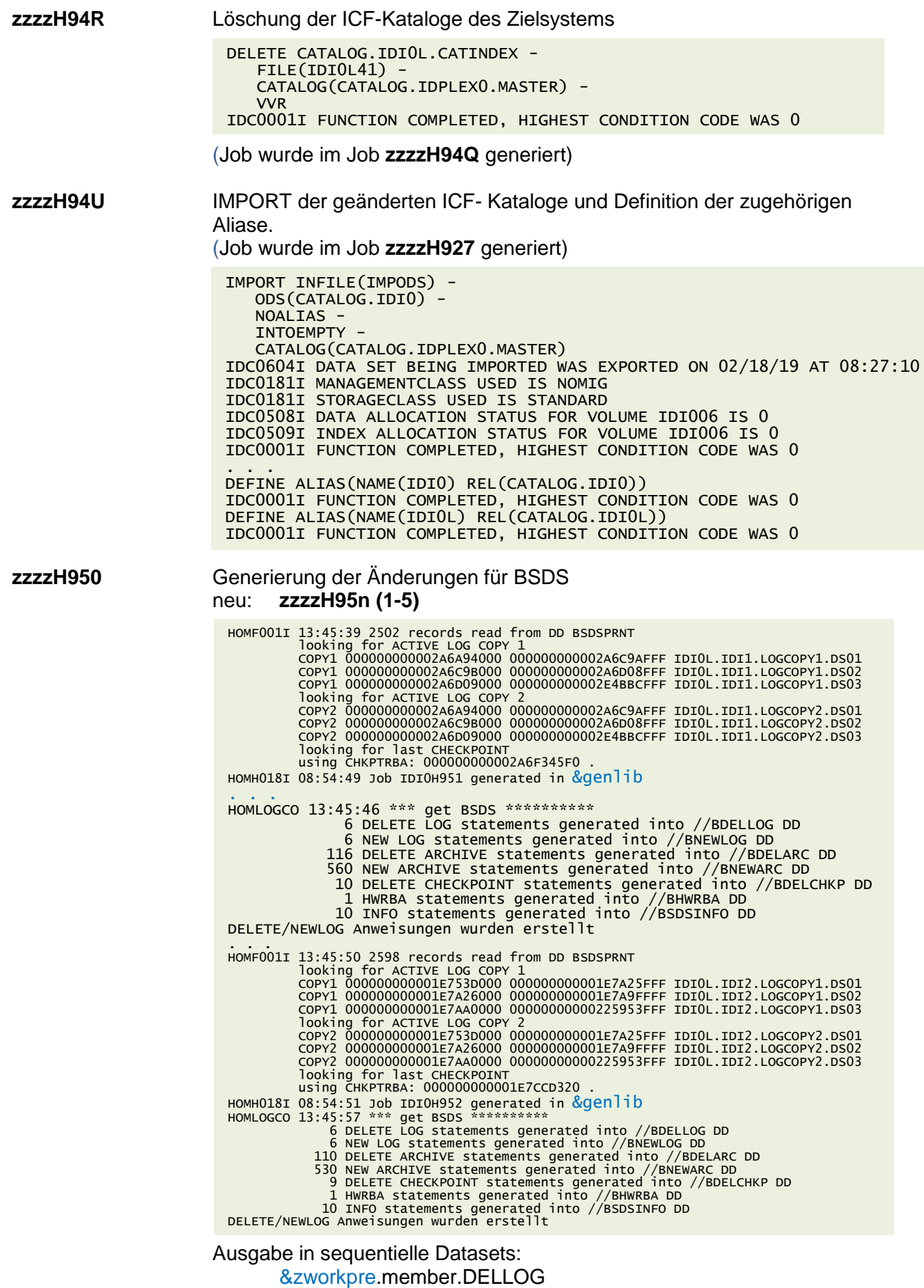

&zworkpre.member.NEWARC &zworkpre.member.DELCHKP &zworkpre.member.HWRBA &zworkpre.member.BSDSPRNZ &zworkpre.member.BSDSINFZ &qworkpre.member.BSDSPRNQ &qworkpre.member.BSDSINFQ **zzzzH95n (1-5)** Änderungen der BSDS Dateien und Ausdruck. &zworkpre.member.DELLOG &zworkpre.member.DELARC &zworkpre.member.NEWARC &zworkpre.member.DELCHKP &zworkpre.member.HWRBA Generiert wurden diese Änderungen im Job **zzzzH92n**. RC 4 im Step DELLOG resultiert aus DSNJ418I WARNING

**zzzzHBAn (1-5)** Löschen den XCF-Strukturen LOCK1 und SCA START Member n mit ACC(MAINT) Der Db2 Scheduler Adressraum (ADMT) darf nicht gestartet sein (ggf. F zzzzADMT,APPL=SHUTDOWN ausführen).

> SETXCF FORCE, STR, STRNAME=DSNIDI0P\_LOCK1 IXC579I NORMAL DEALLOCATION FOR STRUCTURE DSNIDI0P\_LOCK1 IN COUPLING FACILITY 002965.IBM.83.00000004D750 PARTITION: 03 CPCID: 00 HAS BEEN COMPLETED. . . . SETXCF FORCE,STR,STRNAME=DSNIDI0P\_SCA IXC579I NORMAL DEALLOCATION FOR STRUCTURE DSNIDI0P\_SCA IN COUPLING FACILITY 002965.IBM.83.00000004D750 PARTITION: 03 CPCID: 00 HAS REEN COMPLETED. . . . PROGRAM ENDED, RETURN CODE =  $0$ , COMMAND COMPLETION CODE =  $0$ .

**zzzzHCRn (1-5)** REPLY zum COND RESTART mit "Y" beantworten.

HOMEXDRR 09:59:05 \*\*\* reading file \*\*\*\*\*\* # of lines read from GMIRSPNC: 8 . from console CONSNAME cmd found: D R,R .<br>EA630I OPERATOR CONSNAME NOW ACTIVE, SYSTEM=ID11 IEA630I OPERATOR CONSNAME NOW ACTIVE, D R, R. IEE112I 09.59.00 PENDING REQUESTS 492.<br>RM=1 IM=56 CEM=21 EM=43 RU=0 RM=1 IM=56 CEM=21 EM=43 RU=0 IR=0 AMRF.<br>ID:R/K T\_MESSAGE\_TEXT.<br>44 R\_\*44 RCM3345 T MESSAGE TEXT 44 R \*44 DSNJ245I -IDI1 CONDITIONAL RESTART - LOG TRUNCATION AT LRSN 00D59220131324000000. REPLY Y TO CONTINUE, N TO . **CANCEL** IEA630I OPERATOR CONSNAME NOW ACTIVE, SYSTEM=ID11 R 44,Y .

#### **zzzzH965** Bereinigung aller Catalog/Directory Tablespaces mit dem Status: LPL HOMRCLPL 08:59:55 \*\*\* display DB \*\*\*\*\*\*\*\* no Catalog/Directory objects found with LPL-Status

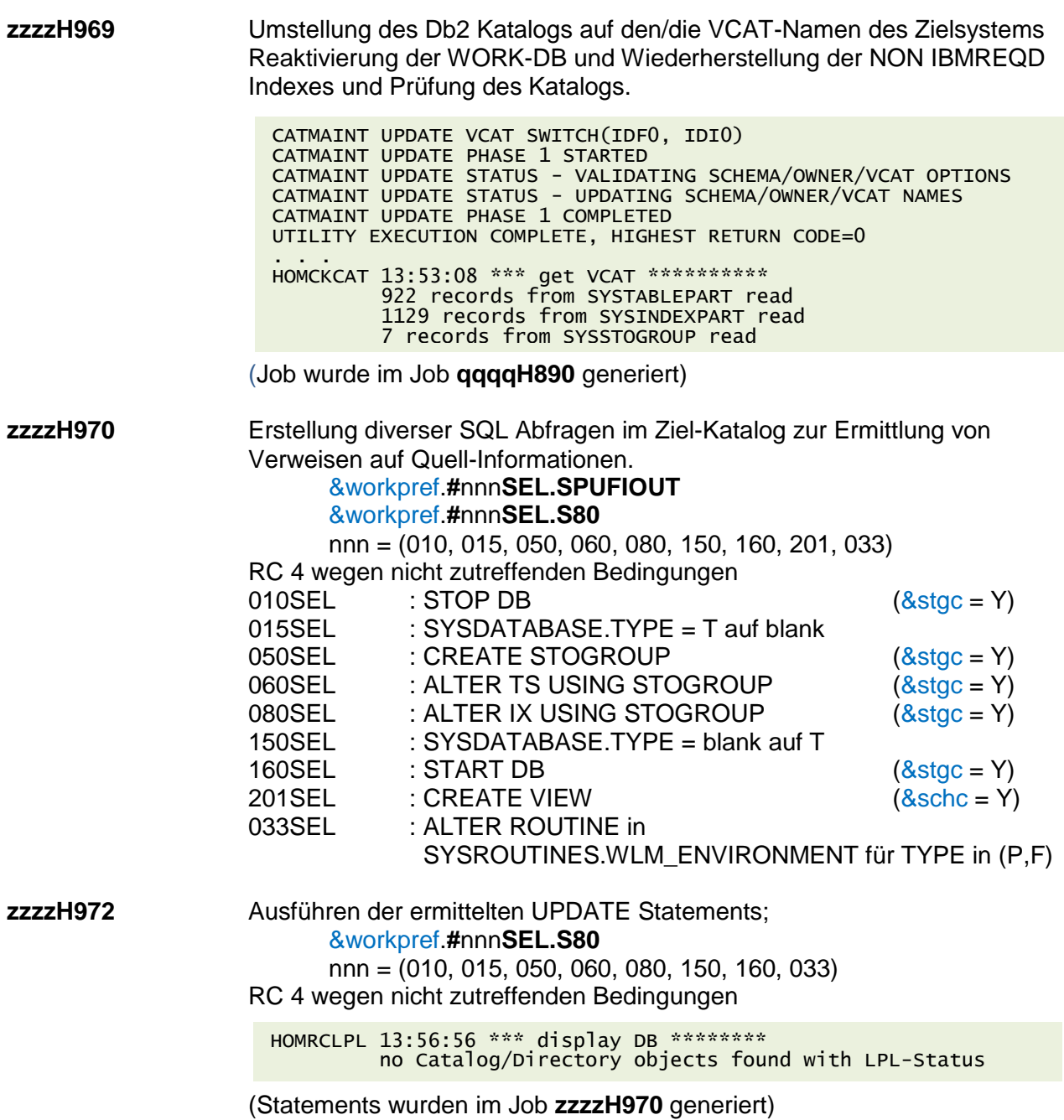

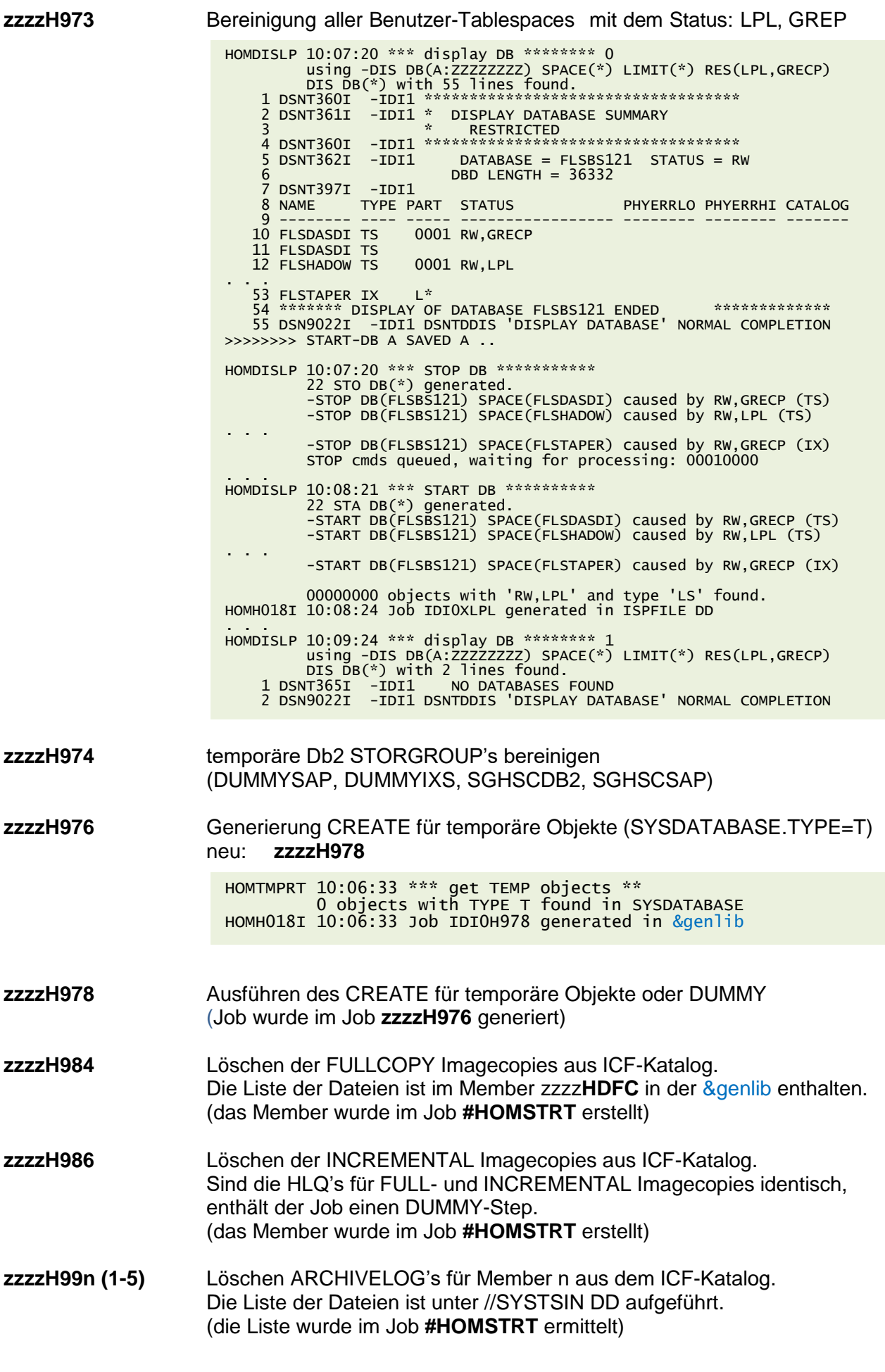

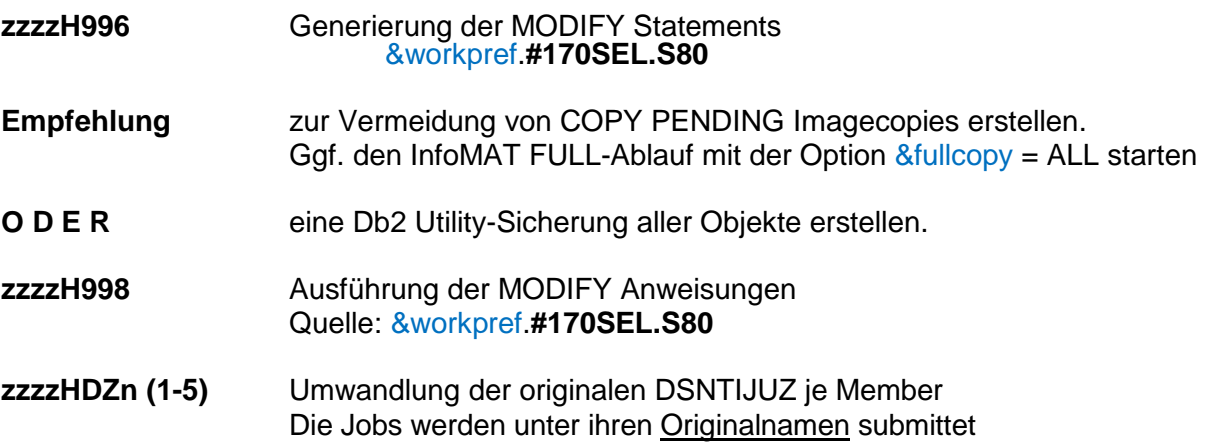